## **Preparing a DVD Writer (CU-VD3U)**

- *1* Connect the USB cable and the AC adapter.
	- $\bullet$  Turn off the camcorder by pressing the  $\bullet$  button for about 2 seconds.

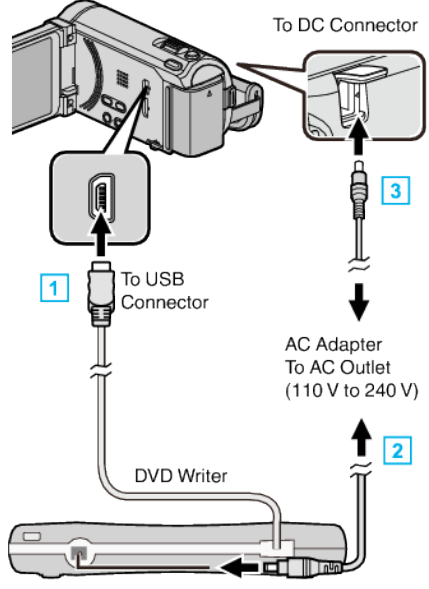

- \* The AC adapter shown in the illustration is AC-V11U.
- 1 Connect the USB cable of the DVD writer to this unit.
- 2 Connect the AC adapter of the DVD writer.
- 3 Connect the AC adapter to this unit.
	- 0 This unit powers on automatically when the AC adapter is connected.
	- 0 This unit turns on and the "BACK-UP" menu appears.
	- 0 While the USB cable is connected, the "BACK-UP" menu is displayed.
	- 0 Refer also to the instruction manual of the DVD writer.
- *2* Insert a new disc.

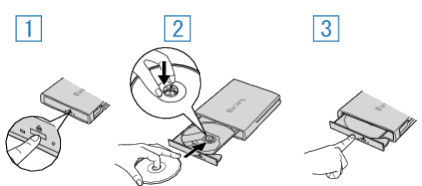

- 1 Press the eject button to open the disc tray.
- [2] Pull out the tray completely and load a new disc properly.
- $\boxed{3}$  Push the disc tray in until it clicks into place.

## **Caution :**

0 Be sure to turn off the power when connecting the devices. Otherwise, electric shocks or malfunctions may occur.